# **EzTracker Free**

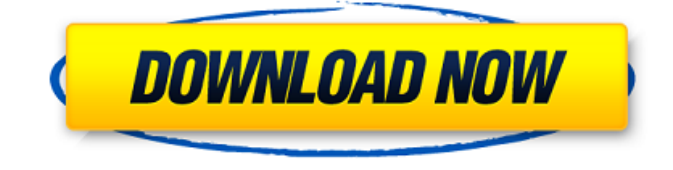

#### **EzTracker Crack Activator [Win/Mac]**

ezTracker is a simple tool that allows you to enter records of payments and expenses. The app filters the list according to categories and type of payment. It also allows you to automatically rollback the entries made and/or add notes to them.The present invention relates to a personal computer or the like, and more particularly, to a personal computer which is capable of easily changing the structure and mounting position of the disk driving means. As shown in FIG. 5, conventional personal computers of this type generally comprise a case 1 to which a keyboard 2 and a display 3 are fixed. The body of a disk drive (which is not shown in the drawing) is located substantially at the center of the case 1. A hard disk drive has been employed in recent years, and the disk drive is generally supported by a swingable arm. Generally, the disk driving means is fixed to the case or the disk drive by means of screws. In such a conventional arrangement, the disk drive is fixed to a case because the disk driving means is of a fixed structure. In the conventional personal computer, the case 1 having the keyboard 2 and the display 3 fixed to it, is generally movable, and the positions at which these parts are set are not necessarily fixed. The case 1 is movable for the purpose of, for example, making the display 3 (a display 4 is shown in FIG. 5) to be provided centrally of the case 1. In the conventional personal computer, the position of the disk drive is fixed to the case 1, and the disk drive is assembled in a process which is different from the process of assembling the keyboard. Therefore, even if the case 1 is easily moved, the disk drive cannot be fixed by one movement, and the disk drive must be fixed in two steps. The two steps are as follows: (1) The case is moved, and (2) the disk drive is fixed to the case. The number of screw holes and the number of screws necessary for fixing each part are respectively increased. The disk drive must be fixed by two operations and is troublesome in assembly. Further, the case must have a space in which the disk drive is mounted.Just another WordPress.com weblog New Blog Site For Hot August Nights Well, I finally got it together and have started a new blog site. After lots of work, I finally found a way to create a working e-mail address for this site, so I've posted

#### **EzTracker Crack + With License Key**

Simple, yet highly customizable personal finance, accounting and invoicing software. - Built to help you organize, analyze, and track your accounts, bills, income and expenses. - Automatically imports

and exports transactions from Quicken.QIF files or a.CSV or.TXT file. - Generate invoices, balance sheets and reports, group expenses by category, or by payment. - Includes effective support for organizing bills, income and expenses. Easy-to-use, yet powerful, program for keeping your expenses, income and account entries organized and on hand. - Full database on the supported Windows platform. - Simple procedure to import and export transactions from.QIF files. - Generate invoices, balance sheets and reports. - Produce group records of expenses by category. - Animate your inventory of charges to keep track of expenses. A comprehensive system for track payments, incomes, bills and expenses. - Generate payments (Checks, E-Checks, and Transfer Verifications) and deposit slips for online transactions. - Generate reports. - Import or export transactions from Quicken.QIF files or a.CSV or.TXT file. - Price: \$0. A detailed system for tracking, analyzing, and billing your income. - Generate bills, invoices, and deposits for online transactions. - Generate reports. - Import transactions from.QIF files or a.CSV or.TXT file. - Animate your inventory of charges to keep track of your expenses.Feeling a bit cold by the ocean. After arriving in the Pacific Northwest a week ago, temperatures here have been in the 10s to 20s F or below. The cloudy skies and low snow/rain precipitation left me feeling a bit cold. Today, even though the clouds have lifted off of the mountains and it is nearly 50+ F, I still feel cold. It's been that way all week. Everyone else around me has been doing great, but I'm one of those people with a hard time keeping warm at -20F. Yesterday, to keep warm, I took a walk in the sunshine. A walk with a giant fur-lined jacket (thanks Mom), goggles, a bright orange scarf (thanks Dad!), and gloves. Today, at -20F with b7e8fdf5c8

# **EzTracker**

ezTracker is designed to help you track your spending. It allows you to view your cash flow and it helps you to stay on track with your budget. It is actually not hard to use. It is designed to help you track your spendings and to see whether you're on track or not. To do this it gives you a way of recording what you spend and with what.Q: Ensuring the Tread is not changed by new users How do I ensure the tread stays as per the Tread to avoid changes from user to user. Because if a tread does have extra space and when a new user comes in and tries to change the metadata of that tread, if new User changes it to another tread then the older user also gets a new metadata. A: Go to System -> Permission settings -> Tread edit -> Add Permission for your user. That's all. When I was four, my life changed forever, but it was a good life. My mom was killed in a car accident. As of the time of this writing, she's six feet under, and I have no idea what her last moments on earth were like. All that I know is she was a great mom. I never met a stranger, never even met a stranger who might have been in an accident, and my life was about to be turned upside down again. My dad remarried when I was four, and moved to a town south of where we lived. He and my stepmom fought a lot, which was great because my stepmom was my favorite teacher growing up and in middle school, but it was a bad fit for my dad, which I always knew. Still, I never thought I'd have to move. But then he did. He wanted us to live with him, so we did. That was strange for a lot of reasons, mostly because one of my brothers was not ready, and my two sisters were young enough that they had pretty much no idea where they were living. Neither was I. I was in first grade. My dad had a new job and was working on a computer all day. Mom was going to teach school and help out around the house, but she was totally overwhelmed and had no idea what to do with a five-year-old who probably wanted to go out and play. We were all just kind of going with it. But the strange thing

#### **What's New In EzTracker?**

ezTracker is a simple tool that can act as a personal financial manager, allowing you to enter records of payments. You can specify the amount, category, method of payment, as well as the date and side notes. Each of these field names can constitute a filtering criteria. You may also differentiate the payments based on their effects: if they are business related or tax deductible. The entries in the payments database can be manually made, by filling in the dedicated fields: category, type, date and amount. You may enter side notes and mark the payment accordingly: deposit/credit, tax deductible or business. The program can generate summaries or detailed reports on the current entries in the list. Moreover, it can group them by category or payment type and restrict the entries to a specific date range. You can also filter the information in the report based on the payment type: business related or tax deductible. Moreover, you can include entries marked as deposits or credits. Customizable categories ezTracker allows you to quickly customize the list of categories, as well as the payment types, in order to better suit your requirements. The main ledger is designed to offer you a global view on the expenses situation for yourself or for your company. However, you can easily filter it, in order to display the data you seek. ezTracker Features: Main Ledger: - Database of your records - Log in with your login name and password - Password: Never shown to you - General Reports: - Detail of your transactions - Total of transactions - Difference between the two - Summary of transactions - Detail of your transactions - Total of transactions - Difference between the two - List of category transactions - List of category transactions - List of transactions - List of transactions - List of category transactions - List of transactions - List of transactions - List of category transactions - List of transactions - List of transactions - List of category transactions - List of transactions - List of transactions - List of category transactions - List of transactions - List of transactions - List of category transactions - List of transactions - List of transactions - List of category transactions - List of transactions - List of transactions - List of category transactions - List

# **System Requirements:**

A review copy of the game was provided for the purposes of this review.

If I had to sum up the game in one word, it would have to be downright Awesome. I love the game play, the character creation, and the simple mechanics. The first thing that struck me when I opened the book was the line drawings on the inside front cover, and of course when I looked on the inside I could read the captions. Reading it was like looking at your favorite comics. I fell in love right away. Since then I've been

<https://emealjobs.nttdata.com/en/system/files/webform/thumbwin.pdf> <https://www.pickupevent.com/hp-notebook-system-bios-update-for-intel-download/> <http://altanla.yolasite.com/resources/Free-Movies-To-DVD-Crack---Free-WinMac.pdf> <https://fennylaw.com/twids-crack-free-3264bit/> <https://johnsonproductionstudios.com/2022/07/04/caret-3266-crack-with-license-code/> <http://motofamily.com/?p=29750> <http://www.lab20.it/2022/07/04/healthframe-lite-crack-for-windows/> <http://kampungkbpucangsawit.com/?p=2847> <https://expressionpersonelle.com/fibonacci-phi-generator-crack-latest/> <https://royalbeyouty.com/2022/07/04/free-youtube-converter-crack-with-product-key-download-x64/> [https://philippinesrantsandraves.com/upload/files/2022/07/4zgvoJlaLEyetbuSyMVk\\_04\\_9d534f166104](https://philippinesrantsandraves.com/upload/files/2022/07/4zgvoJlaLEyetbuSyMVk_04_9d534f166104c3518d3348aca545d6b4_file.pdf) [c3518d3348aca545d6b4\\_file.pdf](https://philippinesrantsandraves.com/upload/files/2022/07/4zgvoJlaLEyetbuSyMVk_04_9d534f166104c3518d3348aca545d6b4_file.pdf) <https://kramart.com/checksum-calculator-download-3264bit-updated/> <https://mammothminerockshop.com/convert-c-c-crack-macwin/> [https://rednicholson.com/wp](https://rednicholson.com/wp-content/uploads/2022/07/FlexiCAD_Crack___Keygen_Free_Latest_2022.pdf)[content/uploads/2022/07/FlexiCAD\\_Crack\\_\\_\\_Keygen\\_Free\\_Latest\\_2022.pdf](https://rednicholson.com/wp-content/uploads/2022/07/FlexiCAD_Crack___Keygen_Free_Latest_2022.pdf) <http://www.studiofratini.com/map-locator-crack-with-license-code-for-pc/> [https://www.saskatoon.ca/sites/default/files/webform/basement\\_flooding/wondershare-edraw](https://www.saskatoon.ca/sites/default/files/webform/basement_flooding/wondershare-edraw-max.pdf)[max.pdf](https://www.saskatoon.ca/sites/default/files/webform/basement_flooding/wondershare-edraw-max.pdf) <http://www.picturestoheaven.com/wp-content/uploads/2022/07/bennfer.pdf>

<http://www.oscarspub.ca/ultra-pc-care-3-0-648-7830-crack/>

<https://postlistinn.is/select-and-speak-crack-for-pc-updated>

[https://www.promorapid.com/upload/files/2022/07/CIchlBzA5STKCAxQiQNO\\_04\\_23358afff3914b9286](https://www.promorapid.com/upload/files/2022/07/CIchlBzA5STKCAxQiQNO_04_23358afff3914b9286e7269dee5261fd_file.pdf) [e7269dee5261fd\\_file.pdf](https://www.promorapid.com/upload/files/2022/07/CIchlBzA5STKCAxQiQNO_04_23358afff3914b9286e7269dee5261fd_file.pdf)